## УДК 612.845.5: 004.932

# **ТЕХНОЛОГИИ БОЛЬШИХ ДАННЫХ В ОБРАБОТКЕ ИЗОБРАЖЕНИЙ ДЛЯ АНОМАЛЬНЫХ ТРИХРОМАТОВ И ДИХРОМАТОВ**

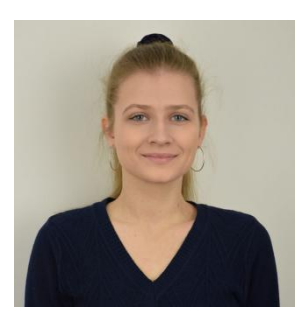

*В.В. Синицына Аспирант кафедры инженерной психологии и эргономики БГУИР, магистр vladasinitsina1@gmail.com*

#### *В.В. Синицына*

*Окончила Белорусский государственный университет информатики и радиоэлектроники. Область научных интересов связана с разработкой алгоритмов реколоризации изображений для людей с аномалиями цветового зрения.*

**Аннотация.** На сегодняшний день в инструментах поддержки зрения аномальных трихроматов и дихроматов используются методы, в которых предусмотрено преобразование цветов всех объектов на экране телефона или мониторе компьютера. Лишь в некоторых десктопных приложениях есть возможность выделить определенную часть экрана. Однако для аномальных трихроматов и дихроматов важна реколоризации только некоторых объектов. Кроме того, многие цветоаномалы хотели бы использовать инструменты реколоризации в профессиональной деятельности. Именно для решения данных задач предложен особый метод препроцессинга изображений, в котором важным этапом является обработка больших данных.

**Ключевые слова:** аномальная трихромазия, дихромазия, реколоризация, алгоритмы, препроцессинг, большие данные.

**Введение.** Аномалии цветового зрения достаточно распространены на Земле. Так, данные аномалии различных видов и форм встречаются у 8% мужского и примерно 0,5% женского населения земного шара. Такие же виды аномалий, как аномальная трихромазия и дихромазия, являются наиболее распространенными и составляют практически все случаи аномалий цветового зрения. Еще один вид аномалий – монохромазия – встречается крайне редко, лишь примерно у 0,00001% населения Земли [1].

Аномальная трихромазия представляет собой недостаточное количество фотопигмента красного, зеленого или синего цвета в колбочках глаз человека. В зависимости от цвета того фотопигмента, которого не хватает в колбочках глазчеловека с цветоаномалией, аномальная трихромазия подразделяется на такие формы, как протаномалия, дейтераномалия и тританомалия. Так, протаномалия свидетельствует о недостатке фотопигмента красного цвета, дейтераномалия – фотопигмента зеленого цвета, а наличие у человека тританомалии говорит о недостатке в колбочках глаз синего фотопигмента. Кроме того, в зависимости от количества недостающего фотопигмента определяется и степень тяжести аномальной трихромазии, которая подразделяется на сильную, среднюю и слабую. Сильная степень тяжести аномальной трихромазии обозначается буквой «А», средняя – «В», а для обозначения слабой степени тяжести аномалии используется «С». Также существует более конкретное числовое выражение

степени тяжести, которое принимает значение в пределах от 0,1 до 0,9, где 0,1 представляет собой наиболее слабую, а 0,9 – наиболее сильную степень тяжести аномалии.

Дихромазия представляет собой такую аномалию цветового зрения, при которой в колбочках глаз человека нет фотопигмента красного, зеленого или синего цвета. В зависимости от отсутствующего вида фотопигмента у человека может быть выявлена протанопия, дейтеранопия или тританопия. Протанопия свидетельствует об отсутствии красного фотопигмента, дейтеранопия – зеленого фотопигмента, тританопия – синего. Как правило, дихромазия не дифференцируется по степеням тяжести, так как представляет собой крайнюю степень аномальной трихромазии с показателем, равным 1.

На сегодняшний день существует большое количество инструментов и методов для помощи аномальным трихроматам и дихроматам в корректном восприятии окружающей их визуальной информации. Однако очень немногие разработки ориентированы на потребности людей с аномалиями цветового зрения, так как чаще всего исследователи тестируют свои методы и алгоритмы на симуляторах аномального зрения, не привлекая при этом аномальных трихроматов и дихроматов.

Исследование и разработка инструментов и методов реколоризации изображений для аномальных трихроматов и дихроматов актуальны в связи с наличием данных видов аномалий примерно у 99% всех людей с тем или иным видом аномалий цветового зрения. Приложения для мобильных телефонов, десктопные приложения, расширения для браузеров, цветовые фильтры для мобильных телефонов и операционных систем позволяют людям с цветовой слепотой не только увереннее ориентироваться в окружающем мире, но и дадут возможность попробовать свои силы в ранее недоступных профессиях. Так, совершенствование технических средств позволило бы цветоаномалам выбирать профессии водителя, машиниста, агронома, химика, биолога, дизайнера и многие другие.

Таким образом, цель работы – определить, каким образом необходимо улучшить существующие инструменты реколоризации посредством препроцессинга изображений с целью их последующей реколоризации.

В качестве задач следует выделить следующие:

– анализ существующих на сегодняшний день инструментов поддержки зрения аномальных трихроматов и дихроматов;

– формулировка и подробное описание предварительной обработки изображений до применения к ним алгоритмов или методов реколоризации;

– анализ полученных в предыдущих пунктах результатов и подведение итогов.

**Анализ существующих инструментов поддержки зрения аномальных трихроматов и дихроматов.** Существуют различные инструменты и методы поддержки зрения аномальных трихроматов и дихроматов. Так, существуют аппаратные средства, приложения и цветовые фильтры для мобильных телефонов, десктопные приложения, а также расширения для браузеров, цветовые фильтры операционных систем.

*Аппаратные средства*. Среди аппаратных средств, помогающих людям с нарушениями цветового зрения, выделяются очки компании *EnChroma* [2]. Данные очки позволяют различать цвета людям с дейтераномалией и протаномалией.

Открытие линз для таких очков состоялось из-за поиска учеными возможности помочь врачам припроведении операций уменьшить воздействие лазерных лучей на глаза. Но затем выяснилось, что такие очки помогают людям с нарушениями цветовосприятия различать цвета.

Стоит отметить, что наиболее действенны очки для людей со слабой и средней степенью дейтераномалии. Принцип действия такого оптического прибора довольно прост: это специальный многослойный фильтр, который наносится на линзы. Он отсекает

часть светового спектра, попадающего в глаза. Вместе с тем фильтр пропускает основные базовые цвета, усиливая контраст между ними, отчего они становятся более глубокими и насыщенными. А оттенки, которые не различает пользователь, фильтр блокирует, тем самым облегчая распознавание. Очки для коррекции работают только при естественном освещении или приближенном к нему. Для них необходим источник света полного спектра. В каждом отдельном случае линза собирается из заданных слоев, способных скорректировать конкретный вид нарушения.

*Oxy-Iso* и *Pilestone* [3] также имеют в своем арсенале схожие очки с подобными линзами, однако недостатки таких очков заключаются в том же предназначении лишь для протаномалов и дейтераномалов. Кроме того, вышеупомянутые очки нельзя использовать в ночное время, а также при работе за монитором компьютера или же при просмотре телевизора. Кроме того, данные очки, как правило, осуществляют преобразование всего наблюдаемого через них пространства.

*Мобильные средства*. На сегодняшний день на такой площадке мобильных приложений, как *Google Play*, реализованы также приложения, помогающие людям с аномалиями цветового зрения. Одним из самых популярных приложений для *iPhone* является *Color Binoculars*, разработанное в 2016 году сотрудниками *Google*. Данное приложение корректирует цвета для помощи людям с дихромазией. Мобильные приложения чаще всего нацелены на коррекцию фото или видео, где видео получается непосредственным наведением камеры телефона на окружающий мир. Среди мобильных приложений наиболее часто встречаются либо такие, которые преобразуют тем или иным образом всю информацию на экране, либо такие, которые выводят на экран название цвета определенного объекта.

*Расширения для браузеров.* Расширение *Color Enhancer* позволяет пользователям с цветовой слепотой более точно определять цвета. После установки такое расширение предоставляет пользователю возможность выбора набора звезд на картинке, среди которых следует указать такой набор, звезды которого являются наиболее нечеткими для пользователя. Затем необходимо использовать имеющийся ползунок, чтобы отрегулировать выбранное изображение так, чтобы все звезды были видны. После вышеописанных манипуляций пользователь будет наиболее корректно воспринимать имеющуюся в браузере информацию.

*Цветовые фильтры*. Кроме того, в настройках операционных систем *macOS* [4] и *Windows* [5] присутствует режим с фильтрацией цветов для корректного восприятия всей отображаемой на экране информации для дихроматов.

Во многих современных смартфонах и айфонах также имеются цветовые фильтры, в которых пользователю позволено выбрать имеющийся у него тип аномалии цветового зрения, в соответствии с которым экран устройства преобразует отображаемые цвета подобающим для восприятия людьми с данным типом аномалии образом. Так, среди видов цветонарушений, которые можно выбрать для последующей коррекции, числятся дейтеранопия, протанопия и тританопия. Однако никакой коррекции аномальной трихромазии и степени данной аномалии нет. Данные фильтры преобразуют все цвета на экране телефона.

*Десктопные приложения*. Кроме того, имеются такие десктопные инструменты, как, например, *Visolve*, который помогает корректировать цвет на экране монитора в соответствии с возможностями цветовосприятия пользователей. Особенностью данных приложений является расширение окна приложения и, соответственно, корректировка цветов на выбранном участке экрана.

**Препроцессинг изображений с целью их последующей реколоризации.** Особое внимание при рассмотрении существующих инструментов реколоризации было уделено

возможности последних осуществлять преобразование цветов не всего экрана, а лишь некоторых областей.

Стоит отметить, что реколоризация лишь выбранных объектов очень важна для цветоаномалов [6], так как не всегда реколоризация всего экрана бывает удачной, преобразуя зачастую некорректно те цвета, что пользователь до реколоризации воспринимал верно, а также в связи с особой концентрацией взгляда цветоаномала на конкретном объекте. Кроме того, многие пользователи хотели бы корректировать цвета не только в рамках своих бытовых потребностей, но и в своей профессиональной деятельности.

Из обобщения описанных выше положений следует, что в зависимости от профессии человека с цветовой слепотой следует выделять на экране наиболее важные объекты для реколоризации, а только затем осуществлять преобразование цветов тем или иным образом согласно некоторому выбранному алгоритму или методу.

Так, последовательность действий при препроцессинге изображений для аномальных трихроматов и дихроматов выглядит следующим образом:

1 Определение профессии пользователя (от профессии будет зависеть выбор объектов для реколоризации на экране, например, выбор светофоров для водителей или же колб с веществами для химиков).

2 Вычисление координат найденных объектов и передача их в алгоритм реколоризации.

3 Преобразование цветов лишь в пределах заданных координат с наиболее важными для пользователя объектами.

Такая обработка картинок требует предварительного обучения нейронной сети определять конкретные объекты на множестве картинок. Как упоминалось ранее, для водителей особенно важны будут светофоры и, например, дорожные знаки, для химиков – колбы, пробирки, мензурки и пр. То есть описанному процессу предварительной обработки изображений будет предшествовать обучение нейронной сети определять те или иные объекты посредством обучения на большом количестве данных. После обучения необходимо использовать такую нейронную сеть в препроцессинге изображений для цветоаномалов той или иной профессии.

**Заключение.** Таким образом, основываясь на пожеланиях пользователей с аномальной трихромазией и дихромазией, было определено, что для цветоаномалов удобнее иметь возможность реколоризировать лишь некоторые объекты на экране. Кроме того, так как пользователи хотели бы использовать приложения активно в своей профессиональной деятельности, имеет смысл внедрить в существующие инструменты поддержки зрения аномальных трихроматов и дихроматов выбор наиболее важных для человека той или иной профессии объектов и осуществлять реколоризацию лишь этих объектов, облегчая таким образом рабочий процесс для людей с аномальной трихромазией и дихромазией.

### **Список литературы**

[1] Шиффман Х. Р. Ощущение и восприятие.Санкт-Петербург: Питер, 2003. – 222 с

[2] EnChroma Colour Blind Lens Guide [Электронный ресурс]. – Режим доступа: https://enchroma.co.uk/pages/lens-guide. – Дата доступа: 30.01.2024.

[3] Оптика для дальтоников Pilestone [Электронный ресурс]. – Режим доступа: <https://pilestone.ru/>. – Дата доступа: 30.01.2024.

[4] Change Color Filters preferences for accessibility on Mac [Электронный ресурс]. – Режим доступа: https: //support.apple.com/en-ca/guide/mac-help/mchlba06b669/12.0/mac/12.0. – Дата доступа: 30.01.2024.<br>[5] Use color flters in Windows [Электронный ресурс]. – Режим до

[5] Use color flters in Windows [Электронный ресурс]. – Режим доступа: [https://support.microsoft.com/en-us/windows/use-color-filters-in-windows-43893e44-b8b3-2e27-1a29-b0c15ef0e5c](https://support.microsoft.com/en-us/windows/use-color-filters-in-windows-43893e44-b8b3-2e27-1a29-b0c15ef0e5ce) e. – Дата доступа: 30.01.2024.

[6] Geddes C., Flatla D.R., Connelly C.L. 30 Years of Solving the Wrong Problem: How Recolouring Tool Design Fails those with Colour Vision Deficiency. ASSETS '23: Proceedings of the 25th [International](https://dl.acm.org/doi/proceedings/10.1145/3597638) ACM SIGACCESS Conference on Computers and Accessibility. 2023;24:1-13. <https://doi.org/10.1145/3597638.3608407>

#### **Авторский вклад**

**Синицына Влада Владиславовна** – постановка задач исследования, описание особенностей аномальной трихромазии и дихромазии, анализ существующих инструментов реколоризации, разработка алгоритма предварительной обработки изображений для их последующей реколоризации, подведение итогов, формирование структуры статьи.

## **BIG DATA TECHNOLOGIES IN IMAGE PROCESSING FOR ANOMALOUS TRICHROMATS AND DICHROMATS**

### *V.V. Sinitsyna*

*Postgraduate student of the Department of Engineering Psychology and Ergonomics BSUIR, Master of engineering*

**Abstract.** Vision support tools for anomalous trichromats and dichromats use methods that convert the colors ofall objects on a phone screen or computer monitor. Only some desktop applications have the ability to highlight a specific part of the screen. However, for anomalous trichromats and dichromats, recoloring of only some objects is important. In addition, many people with color blindness would like to use recoloring tools in their professional work. It is to solve these problems that a special method of image preprocessing has been proposed, in which an important step is the processing of big data.

**Keywords**: anomalous trichromacy, dichromacy, recoloring, algorithms, preprocessing, big data.